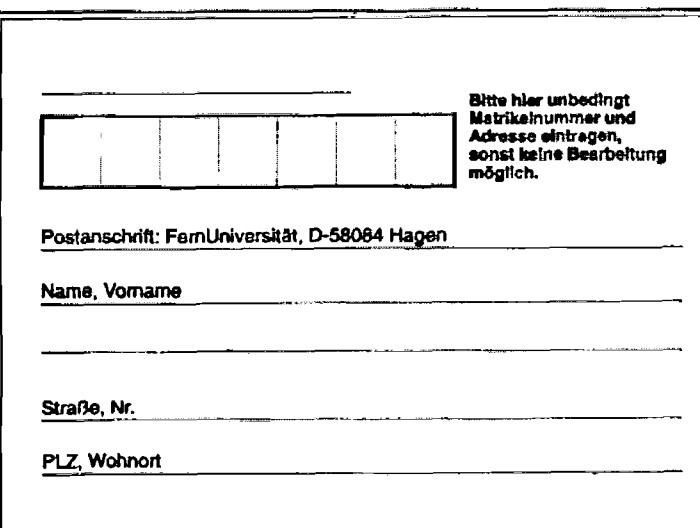

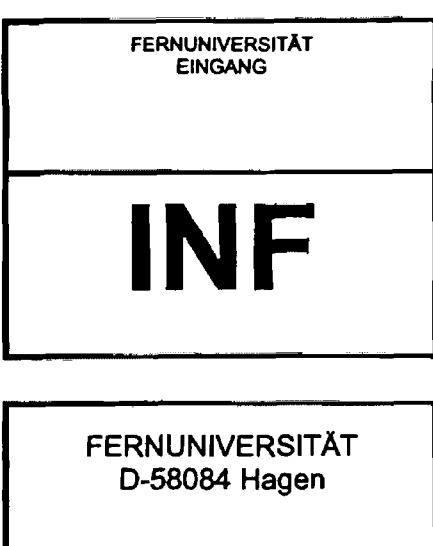

## **Fachbereich Informatik**

1708 "Technische Informatik II" Kurs:

Zutreffendes unbe-

Nachklausur am 05.03.2005

Hörerstatus:

Klausurort:

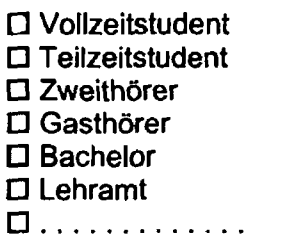

 $\square$  Berlin  $\square$  Bochum **O** Frankfurt  $\Box$  Hamburg **D** Karlsruhe  $\Box$  Köln  $\Box$  München □ Bregenz  $\square$  Wien

 $\square$ .............

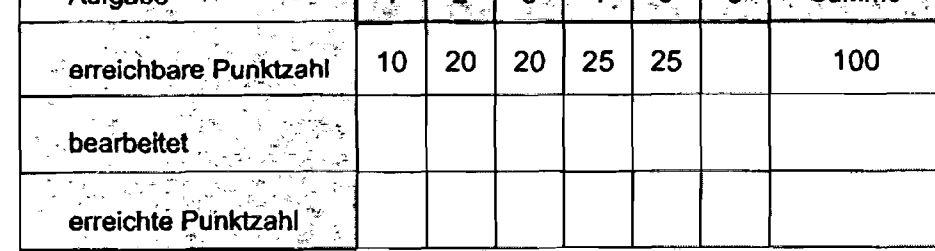

Note: <u>and a strong and a strong problem</u>

Betreuer

@2005 FemUniversität - Gesamthochschule - in Hagen

# **Aufgabe 1** : **(10 Punkte)**  Geben Sie für die folgenden Aussagen an, ob sie richtig oder falsch sind. richtig falsch a) Die Register-Selektion in Peripheriebausteinen geschieht in allen Mikrorechner-Systemen immer über spezielle Steuersignale. Bei allen Mikroprozessoren liefert die Leistungsangabe in MIPS *(Mil-*<br>*lion Instructions per Second)* und MOPS *(Million Operations per Se-*  $\hfill\Box$ b) Bei allen Mikroprozessoren liefert die <mark>Leistungsangabe</mark> in MIPS *(Mil***cond)** stets denselben Wert. c) Statische Speicherbausteine sind dadurch gekennzeichnet, daß sie nach dem Ausschalten der Betriebsspannung ihre gespeicherte Innach dem Ausschalten der formation nicht verlieren. Ergänzen Sie die folgenden Satze: d) Der ................................................................................ ist ein serielles Bussystem, das hauptsächlich zur Verbindung von ..." " ,... , ........................................................... verwendet wird und zunachst für den Einsatz im Automobilbau entwickelt wurde. e) Ein Peripheriebaustein, der mit Hilfe eines Dualzählers verschiedene digitale Zeitfunktionen erzeugen kann, wird als " ................................................................... bezeichnet. In seiner Funktion als .......................................... kann er zur Überwachung der zeitgerechten Abarbeitung eines Programms eingesetzt werden. f) Durch welche speziellen Hardwareeigenschaften ist ein Digitaler Signalprozessor (DSP) in der Lage, pro Taktperiode wenigstens einen Zweiadreßbefehl auszuführen? Nennen Sie wenigstens 3.

Abkü. ung und volle Bezeichnung verlangt.

<sup>\*</sup> **Deutr u englische Bezeichnung verlangt.** 

#### Aufgabe 2: Datentypen und Datenformate

#### (20 Punkte)

In dieser Aufgabe geht es um die Umwandlung von Zahlen im IEEE-754-Standard vom 64bit-Format ins 32-bit-Format und den dabei verwendbaren verschiedenen Rundungsverfahren. Dazu sei zunächst die folgende 64-bit-Zahl Z<sub>64</sub> in binärer Schreibweise gegeben:

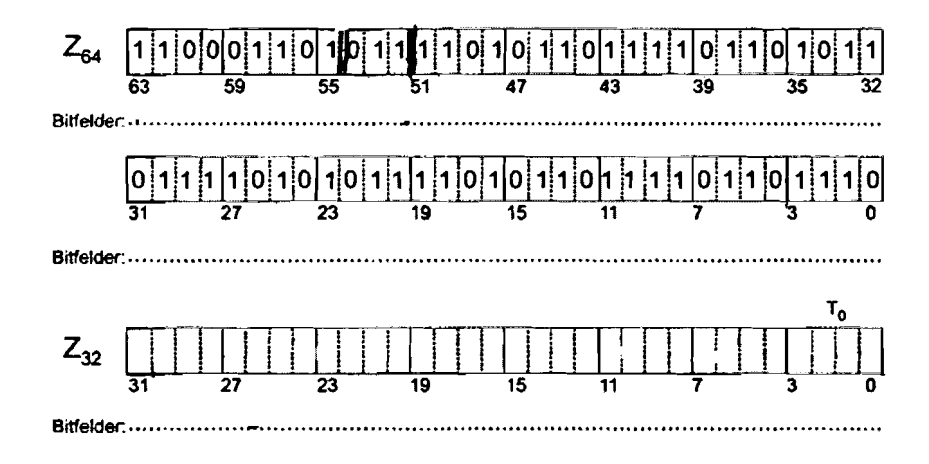

Welcher Dezimalzahl Z<sub>10</sub> in Exponentschreibweise zur Basis 2 entspricht dies? (Es reicht, vom Mantissenteil die ersten 4 Stellen zu berechnen.)

b) Kennzeichnen Sie im oben stehenden Bild die verschiedenen Bitfelder durch senkrechte Striche und benennen Sie sie! (Vorzeichen V, Charakteristik C, Mantissenteil M) Kennzeichnen Sie diese Bitfelder ebenso im 32-Bit-Format im Bild unten! Markieren Sie für Z<sub>64</sub> durch einen senkrechten doppelten Strich die Bitposition, ab der bei der Rundung vom 64-bit- ins 32-bit-Format alle Bits weggelassen werden! (Beachten Sie die Längen der Charakteristiken.)

Lage des Doppelstriches zwischen Bit \_\_\_\_\_\_ und \_\_\_\_

c) Welche Bedingung muß für die Charakteristik C64 von Z64 gelten, damit eine Rundung ins 32-bit-Format ohne Fehler in der Charakteristik C32 möglich ist? Gehen Sie bei Ihrer Lösung vom (zulässigen) Exponenten E der zu rundenden Zahl aus. (Berechnung erforder $lich!)$ 

dezimal:

binär:

d) Tragen Sie im oben stehenden Bild die Zahl Z<sub>32</sub> in binärer Form ein, die man durch Konvertierung der 64-bit-Zahl Z<sub>64</sub> ins 32-bit-Format erhält, wenn als Rundungsverfahren "Abschneiden" (Truncate) gewählt wird. Geben Sie an, wie man aus der 64-bit-Charakteristik C<sub>64</sub> und dem Exponenten E die 32-bit-Charakteristik C<sub>32</sub> gewinnt.

dezimal:

binär:

e) Die niederstwertige Tetrade T<sub>n</sub> von Z<sub>54</sub>, die bei der Rundung ins 32-bit-Format nicht abgeschnitten wird, habe den Wert T<sub>n</sub> = 1011<sub>2</sub>, die höchstwertige Tetrade T<sub>n-1</sub> des abgeschnittenen Restes den Wert  $T_{n-1} = 1101_2$ .

Skizze:  $Z_{64} = (Bit 63)$ ..........1011 | | 1101..........(Bit 0) ( | | Grenze der Rundung)

Ergänzen Sie die folgende Tabelle durch die Werte, die man für die niederstwertige Tetrade T<sub>0</sub> von Z<sub>32</sub> erhält, wenn man die vier im Kurs beschriebenen Rundungsverfahren ins 32-bit-Format auf Z<sub>64</sub> anwendet:

Rundung zur

- nächstgelegenen 32-bit-Zahl, i)
- nächstgrößeren 32-bit-Zahl,  $\mathbf{ii}$
- iii) nächstkleineren 32-bit-Zahl,
- $iv)$ betragsmäßig nächstkleineren 32-bit-Zahl ("Abschneiden").

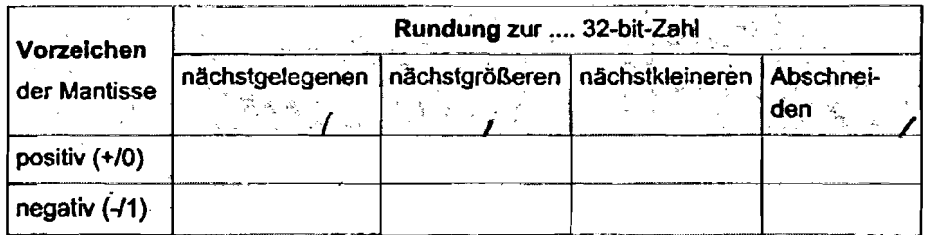

#### **Aufgabe 3: MMX-Rechenwerk (20 Punkte)**

#### Wiederholung aus Kurs 1708:

Ein MMX-Rechenwerk (Multimedia Extension) unterstützt gepackte Datenformate, die in einem 64-bit-Register wahlweise 8 Bytes, 4 (16-bit-)Wörter, 2 (32-bit-)Doppelwörter oder ein 64-bit-Wort (Quadword) unterbringen. Alle Werte können vorzeichenlos oder vorzeichenbehaftet sein. Negative Werte werden dabei im 2er-Komplement dargestellt. Spezielle MMX-Befehle wirken parallel auf diese Datenformate. d.h. es können 2.B. durch einen einzigen Addier-Befehl zweimal 8 Bytes addiert werden. Ein Übertrag zwischen den einzelnen Werten der gepackten Daten findet dabei nicht statt. Die Datenbreite wird im Assemblerbefehl spezifiziert. Der erwähnte Addier-Befehl hat **z.B.** die Form: PADDX, wobei X = B, W, D für 8 Bytes, 4 Wörter, 2 Doppelwörter steht.

Der MMX-Befehlssatz enthält u.a. die in der folgenden Tabelle angegebenen Befehle.

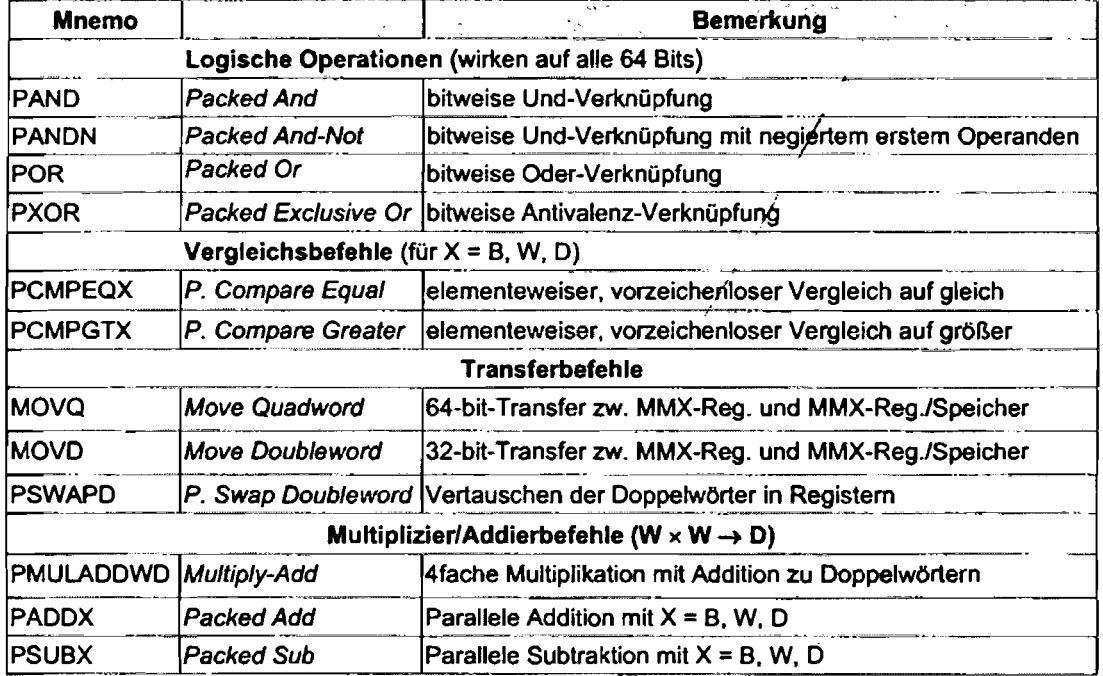

Als Ergebnis liefen die Vergleichsbefehle für jedes Element (B. W, D) den Wert \$F ... F (also eine Folge von ,l'-Bits), wenn der Vergleich wahr ist, andernfalls den Wert \$0 ... 0 (also eine Folge von ,0'-Bits).

Die Befehle werden im Zweiadreß-Format angegeben. Dabei bedeutet die Assemblenotation <Befehl> R1, **R2:** 

Der Inhalt von Register R1 wird mit dem Inhalt von R2 durch die Operation <op> ver**knüpit** und das Ergebnis wird im Register R1 abgelegt.

In Kurzform:  $R1 := R1$  <op> R2.

Vereinfachend werde angenommen, daß durch den Befehl

MOVQ Ri, #<Konstante> oder MOVQ Ri, [Speicher] oder MOVQ Ri, Rj ein MMX-Register R unmittelbar mit einer 64-bit-Konstanten, einem 64-bit-Speicherwort oder dem Inhalt eines anderen MMX-Registers geladen werden kann.

#### Aufgabenstellung:

Über eine Datenleitung werden die Hexadezimalziffern 0....,9,A,...,F im ASCII-Code nach folgender Codierungstabelle übertragen:

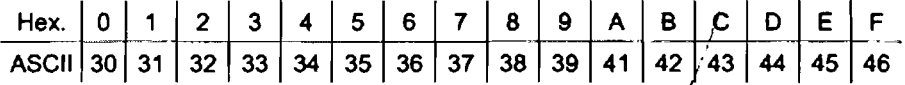

a) Geben Sie einen Algorithmus an, der aus einem empfangenen ASCII-Zeichen nach oben stehender Tabelle das entsprechende Hexadezimalzeichen ermittelt! Das Ergebnisregister darf die errechneten Hexadezimalzeichen mit führender Null enthalten, also: \$00, ..., \$09, \$0A, ..., \$0F. (Es reicht eine "umgangssprachliche" Formulierung: "lade ...', "vergleiche ...', springe ...', subtrahiere ...', ,addiere ...' usw.)

1. lade ASCII-Zeichen aus dem Speicher ins Register R0

 $2.$ 3. 4. 5. 6. 7. ..........

b) Schreiben Sie nun - ausgehend vom Algorithmus unter a) - eine Folge von MMX-Befehlen, die einen Vektor aus 8 ASCII-Zeichen nach oben stehender Tabelle aus dem Speicher liest und diese parallel in den Vektor der 8 zugeordneten Hexadezimal-Ziffern umwandelt -- und zwar in der Darstellung/\$00, ..., \$09, \$0A, ..., \$0F. Es stehen Ihnen die Register R0 - R7 zur Verfügung.

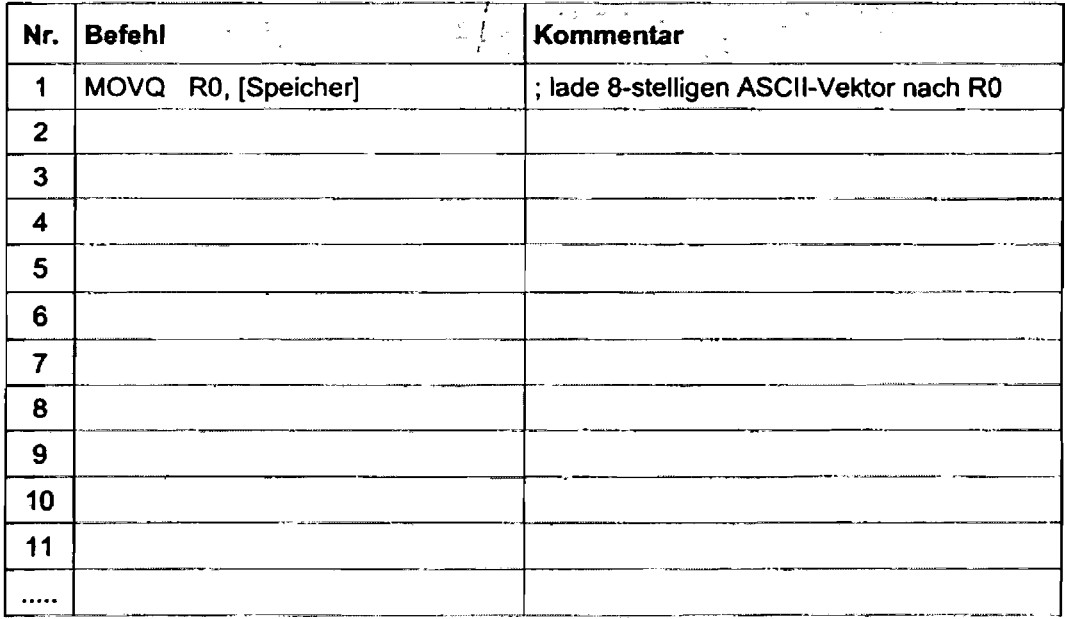

### **Aufgabe 4: (25 Punkte)**

Ein Mikroprozessor mit 32-bit-Adreßbus und 64-bit-Datenbus besitze die in der folgenden Tabelle beschriebenen Cache-Speicher. Die Cache-Kohärenz werde jeweils durch das **ME-**SI-Protokoll gewährleistet.

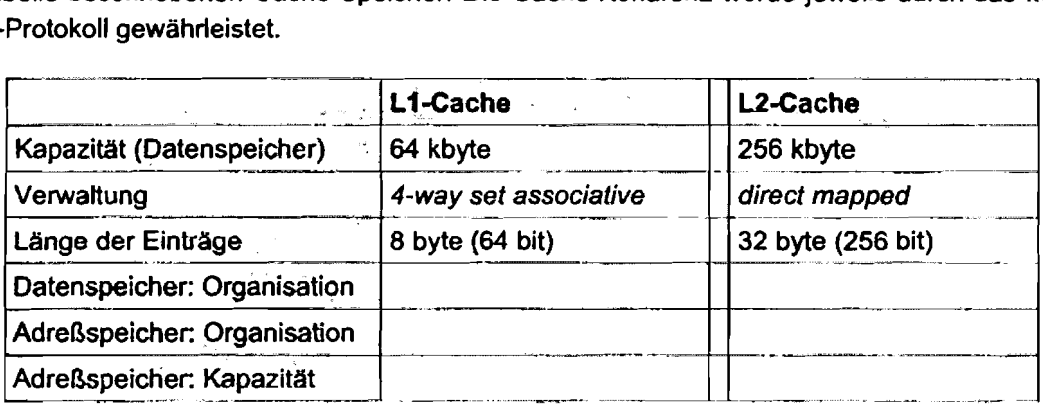

a) Kennzeichnen Sie im folgenden Bild - jeweils für den L1- und L2-Cache - die unterscheidbaren Bitfelder einer Speicheradresse durch senkrechte Striche und tragen Sie ihre Bezeichnungen ein.

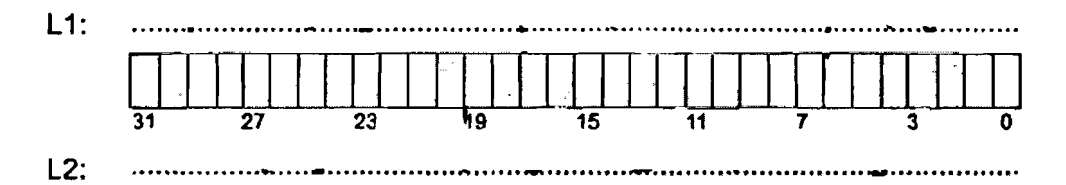

b) Leiten Sie die Werte für die Organisation der Datenspeicher und der Organisation sowie der Kapazität der Adreßspeicher ab. Vervollständigen Sie die oben stehende Tabelle um diese Angaben. Berücksichtigen Sie dabei die erforderlichen Bits für das MESI-Protokoll.

 $L1:$ 

Datenspeicher-Organisation:

**Adreßspeicher-Organisation:** 

**Adreßspeicher-Kapazität:** 

 $L2$ : Datenspeicher-Organisation:

**Adreßspeicher-Organisation:** 

**Adreßspeicher-Kapazität:** 

- C) Der Inhalt der Speicherzelle mit der Adresse \$AT60 6D5E liege in beiden Caches vor. Geben Sie für beide Caches die folgenden Werte in Hexadezimalfom an:
	- Wert im Adreßspeicher  $\bullet$ 
		- Li: \$ **L2:** \$
	- Nummer des Eintrags  $\bullet$ 
		- $L1:$  \$\_\_\_\_\_\_\_\_\_  $L2:$  \$
	- **Byteauswahl**  $\bullet$ 
		- $L1:$  \$
		- **L2:** \$

Benutzen Sie zur Ermittlung der Werte die folgende Zeichnung und markieren Sie dann die verschiedenen Bitfelder für den L1 - bzw.'L2-Cache:

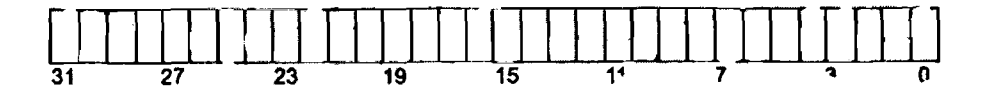

#### **Aufgabe 5: DSP-Programmierung (25 Punkte)**

Durch die folgende Tabelle sei das Ergebnis einer Klausur zu einem Kurs der Technischen Informatik gegeben. Sie sollen in dieser Aufgabe eine Befehlsfolge für den ADSP-218x schreiben, die in möglichst wenigen Taktzyklen aus dieser Tabelle die Durchschnittsnote der Klausur ermittelt.

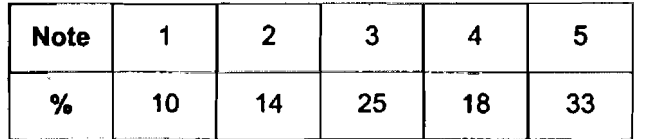

a) Geben Sie an, welche Zahlendarstellung (signed/unsigned integer, signed/unsigned frac**tional)** Sie besonders geeignet für die interne Verarbeitung durch den ADSP-218x halten. (Begründung erforderlich!) Wie sind die Zahlenwerte im Speicher abzulegen und wie ist das erhaltene Ergebnis zu interprétieren?

b) Geben Sie eine Berechnungsformel für die uurgnscnnittsnote an und leiten Sie daraus ab, wie die Tabe lenwerte so in den internen Speicherbereichen abzulegen sind, daß auf sie zur Berechnung des Durchschnittswertes möglichst effektiv zugegriffen werden kann. (Begründung erforderlich!)

c) Geben Sie eine Folge von Befehlen an, durch die alle benötigten Register der Adreßgeneratoren und Zustands-Flags geeignet initialisiert werden, d.h. das "Programm" soll sich nicht die Register-lnitialisiening nach dem Rücksetzen des Prozessors zunutze machen. Die Startadressen der Tabellenwerte können Sie geeignet vorgeben. Der Programmteil soll ab Adresse 0x0100 im Programmspeicher liegen.

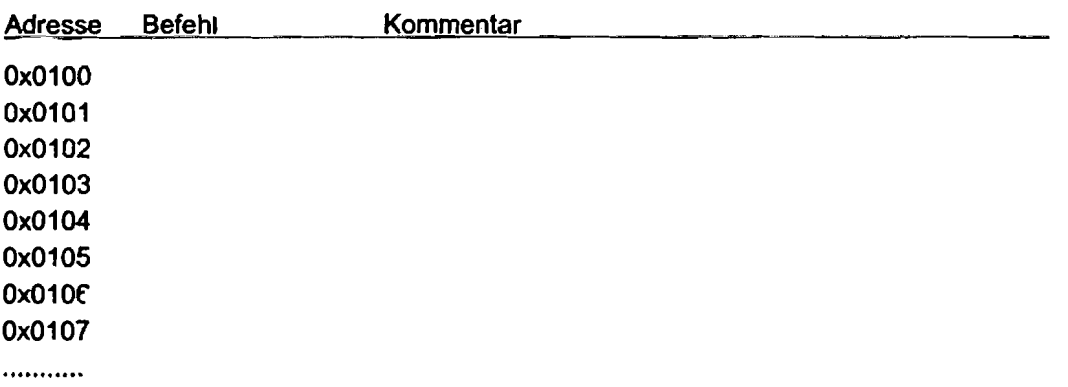

d) Geben Sie eine perenlsfolge an, die die Durchschnittsnote mit möglichst wenigen Befehlen - also auch in möglichst wenigen Taktzyklen - berechnet und das **(ggf.** gerundete) Ergebnis im festgelegten Format in einem der Rechenwerksregister dusgibt.

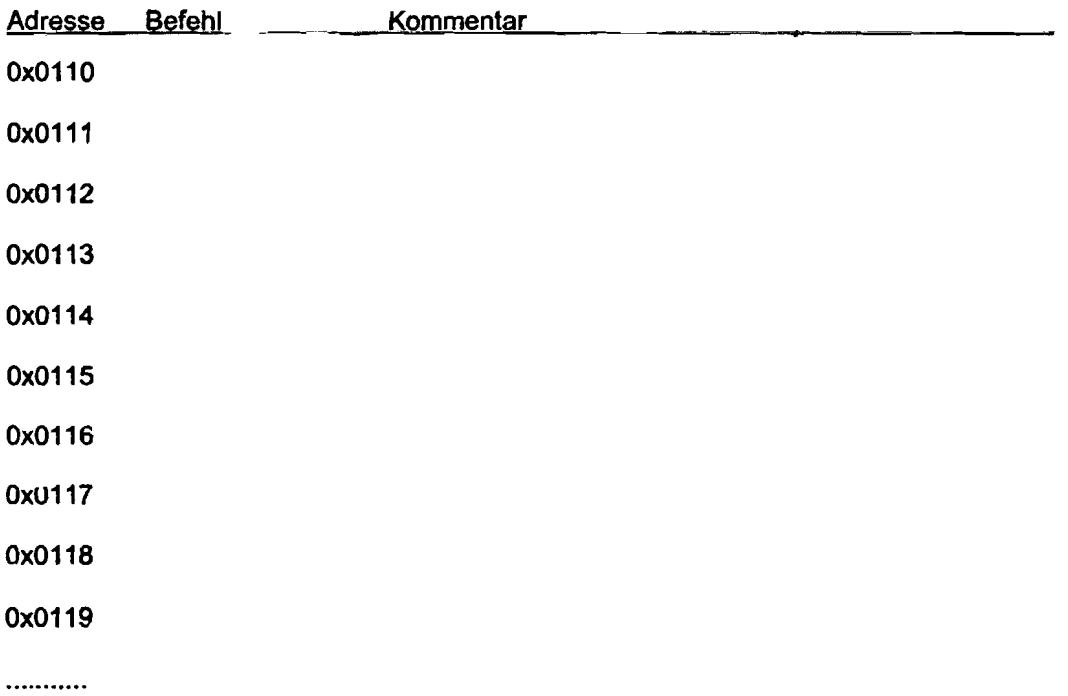

e) Geben Sie das (16-bit-)Register an, in welchem das gerundete Ergebnis Ihres Programms zu finden ist.

**Fractional** *Mode:* 

*Integer Mode* :